#### Melhores momentos

AULA 19

 $\sqrt{1 + \left(\frac{1}{2} + \left(\frac{1}{2} + \frac{1}{2}\right)\right)^2 + \left(\frac{1}{2} + \left(\frac{1}{2} + \frac{1}{2}\right)\right)^2}$ 

# Árvores binárias de busca

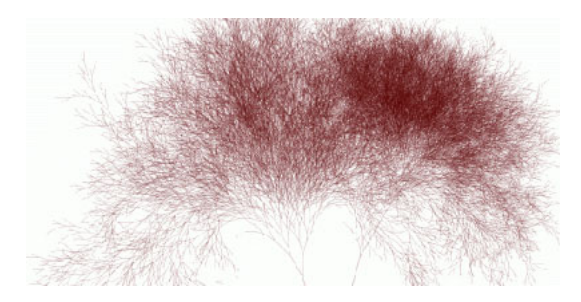

#### Fonte: [http://infosthetics.com/archives/](http://infosthetics.com/archives/2006/05/search_engine_behavior_tree_yahoo_msn_google.html)

#### PF 15

[http://www.ime.usp.br/˜pf/algoritmos/aulas/binst.html](http://www.ime.usp.br/~pf/algoritmos/aulas/binst.html)

 $(1 + 4)$ 

## Árvores binárias de busca

Considere uma árvore binária cujos nós têm um campo chave (como int ou String, por exemplo).

```
typedef struct celula No;
struct celula {
   int conteudo; \frac{1}{2} /* tipo devia ser Item \frac{1}{2}/
  int chave, \frac{1}{2} /* tipo devia ser Chave */
  No *esq;
  No *dir;
};
typedef No *Arvore;
```
.<br>- 비 ▶ - ( 리 ▶ - 시 코 ▶ - 시 코 ▶ │ 코 │

### Árvores binárias de busca

Uma árvore binária deste tipo é de **busca** (em relação ao campo chave) se, para cada nó x, x.chave é

-<br>← ロ ▶ → *団* ▶ → ミ ▶ → ミ ▶ │ ミ

- 1. maior ou igual à chave de qualquer nó na subárvore esquerda de x e
- 2. menor ou igual à chave de qualquer nó na subárvore direita de x.

### Ilustração de uma árvore binária de busca

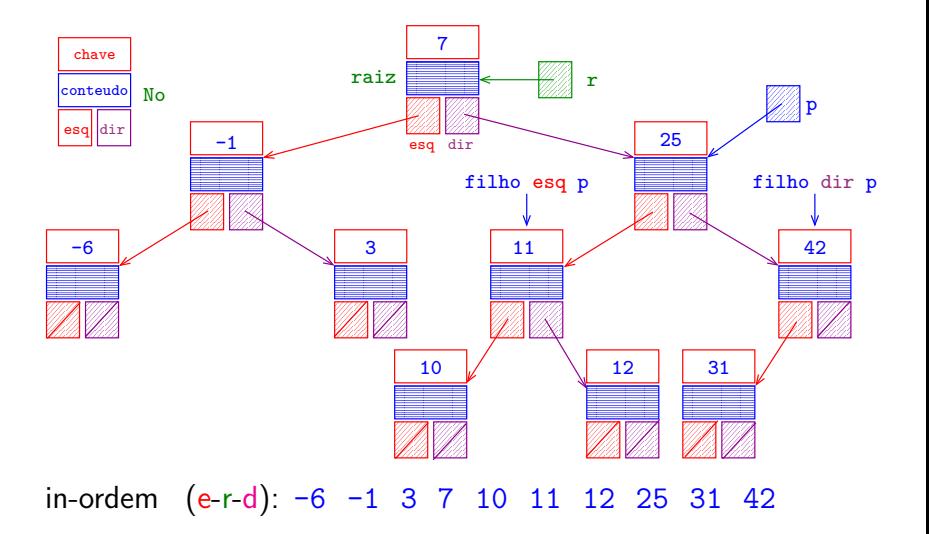

 $\mathbf{A} \equiv \mathbf{A} + \mathbf{A} \mathbf{B} + \mathbf{A} \mathbf{B} + \mathbf{A} \mathbf{B} + \mathbf{A} \mathbf{B} + \mathbf{A} \mathbf{B}$ 

# AULA 20

 $\sqrt{1 + \left(\frac{1}{2} + \left(\frac{1}{2} + \frac{1}{2}\right)\right)^2 + \left(\frac{1}{2} + \left(\frac{1}{2} + \frac{1}{2}\right)\right)^2}$ 

#### Busca

Recebe um inteiro k e uma árvore de busca r e retorna um nó cuja chave é k; se tal nó não existe, retorna NULL.

◆ロト→個ト→差ト→差ト = 差 →

#### **Busca**

Recebe um inteiro k e uma árvore de busca r e retorna um nó cuja chave é k; se tal nó não existe, retorna NULL.

 $\overline{z}$  (  $\overline{z}$  ) (  $\overline{z}$  ) (  $\overline{z}$  ) (  $\overline{z}$  ) (  $\overline{z}$  )

No \*busca(Arvore r, int k) { if  $(r == NULL || r->char = k)$ return r;

if  $(r$ ->chave >  $k$ ) return  $busca(r->esq, k);$ return  $busca(r-\lambda)$ ;

}

#### Busca versão iterativa

Recebe um inteiro k e uma árvore de busca r e retorna um nó cuja chave é k; se tal nó não existe, retorna NULL.

◆ロト→個ト→差ト→差ト = 差 →

#### Busca versão iterativa

Recebe um inteiro k e uma árvore de busca r e retorna um nó cuja chave é k; se tal nó não existe, retorna NULL.

No \*busca(Arvore r, int k) { while  $(r$  != NULL &&  $r$ ->chave !=  $k$ ) if  $(r$ ->chave > k)  $r = r$ ->esq; else  $r = r - \lambda$ dir: return r; }

◆ ロ ▶ → *団* ▶ → 호 ▶ → 호 ▶ │ 호 │ →

Recebe uma árvore de busca r e um nó novo. Insere o nó no lugar correto da árvore de modo que a árvore continue sendo de busca e retorna o endereço da nova árvore.

Recebe uma árvore de busca r e um nó novo. Insere o nó no lugar correto da árvore de modo que a árvore continue sendo de busca e retorna o endereço da nova árvore.

}

```
No *new(int chave, int conteudo, No *esq, No *dir) {
  No *novo = mallocSafe(sizeof *novo);
  novo->chave = chave;
  novo->conteudo = conteudo;
  novo->esq = esq;
  novo->dir = dir;
  return novo;
```

```
Arvore insere(Arvore r, No *novo) {
  No *f, /* filho de p */
  No *p; /* pai de f */
  if (r == NULL) return novo;
  f = r:
  while (f \mid = NULL) {
     p = f;
     if (f->chave > novo->chave)
       f = f->esq:
     else
       f = f - \lambda \text{dir};
  }
```
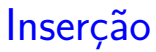

 $\sqrt{1 + \left(\frac{1}{2} + \left(\frac{1}{2} + \frac{1}{2}\right)\right)^2 + \left(\frac{1}{2} + \left(\frac{1}{2} + \frac{1}{2}\right)\right)^2}$ 

/\* novo sera uma folha novo sera filho de p \*/ if (p->chave > novo->chave) p->esq = novo; else p->dir = novo; return r;

}

◆ ロ ▶ → *団* ▶ → 호 ▶ → 호 ▶ │ 호 │ →

Recebe uma árvore de busca não vazia r. Remove a sua raiz e rearranja a árvore de modo que continue sendo de busca e retorna o endereço da nova árvore.

Recebe uma árvore de busca não vazia r. Remove a sua raiz e rearranja a árvore de modo que continue sendo de busca e retorna o endereço da nova árvore.

```
Arvore removeRaiz(Arvore r) {
  No *p, *q;
  if (r->esq == NULL) {
```

```
q = r - \lambda \text{dir};free(r);return q;
}
```
Recebe uma árvore de busca não vazia r. Remove a sua raiz e rearranja a árvore de modo que continue sendo de busca e retorna o endereço da nova árvore.

```
Arvore removeRaiz(Arvore r) {
```

```
No *p, *q;
if (r->esq == NULL) {
   q = r - \lambda \text{dir};free(r):
   return q;
}
```
/\* busca nó q com maior valor na subarvore r->esq \*/

イロト イ部 トイモト イモト 一毛 い

```
p = r; q = r->esq;
while (q-\text{dir} != NULL) {
   p = q;q = q - \lambda \text{dir};}
```

```
p = r; q = r->esq;
while (q-\lambda) != NULL) \{p = q;q = q - \lambda \text{dir};
}
           /* q: n6 anterior a r na ordem e-r-d */
if (p := r) { / * p: pai de q * /p->dir = q->esq;
  q->esq = r->esq;
}
q->dir = r->dir;
free(r);return q;
```
イロト イ部 トイモト イモト 一毛 い

}

### Remoção de nó arbitrário

Recebe um inteiro k e uma árvore de busca r e retorna a raiz da árvore obtida da remoção de um nó cuja chave é  $k$ ; se tal nó não existe, retorna a própria árvore  $r$ .

イロト イ部 トイ君 トイ君 トッ 君の

#### Remoção de nó arbitrário

Recebe um inteiro k e uma árvore de busca r e retorna a raiz da árvore obtida da remoção de um nó cuja chave é  $k$ ; se tal nó não existe, retorna a própria árvore  $r$ .

#### No \*remove(Arvore r, int k) {

- if  $(r == NULL)$  return r;
- if  $(r\rightarrow$ chave == k) return removeRaiz $(r)$ ;

### Remoção de nó arbitrário

Recebe um inteiro k e uma árvore de busca r e retorna a raiz da árvore obtida da remoção de um nó cuja chave é  $k$ ; se tal nó não existe, retorna a própria árvore  $r$ .

#### No \*remove(Arvore r, int k) {

- if  $(r == NULL)$  return r;
- if  $(r\rightarrow$ chave == k) return removeRaiz $(r)$ ;

if 
$$
(r
$$
->chave > k)

 $r$ ->esq = remove(r->esq, k);

else

 $r$ ->dir = remove(r->dir, k);

return r;

### Consumo de tempo

O consumo de tempo das funções busca, insere e remove é, no pior caso, proporcional à altura da árvore.

イロト イ団ト イヨト イヨト

### Consumo de tempo

O consumo de tempo das funções busca, insere e remove é, no pior caso, proporcional à altura da árvore.

Conclusão: interessa trabalhar com árvores balanceadas: árvores AVL, árvores rubro-negras, treaps ...

**K ロ ▶ K 何 ▶ K ヨ ▶ K ヨ ▶** 

### Self balancing trees

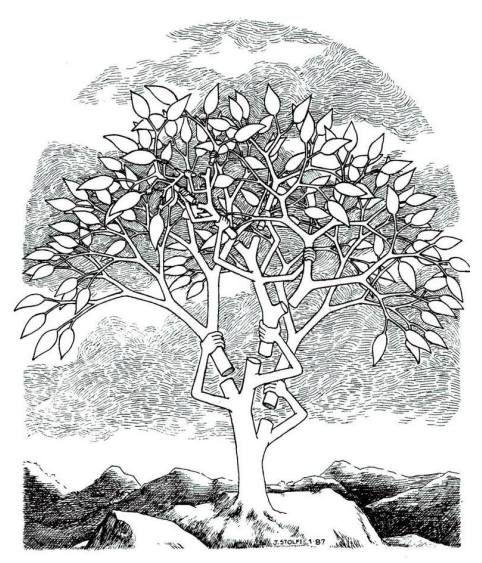

autor: Jorge Stolfi

メロトメ 御 トメ 差 トメ 差 ト

# Rotações

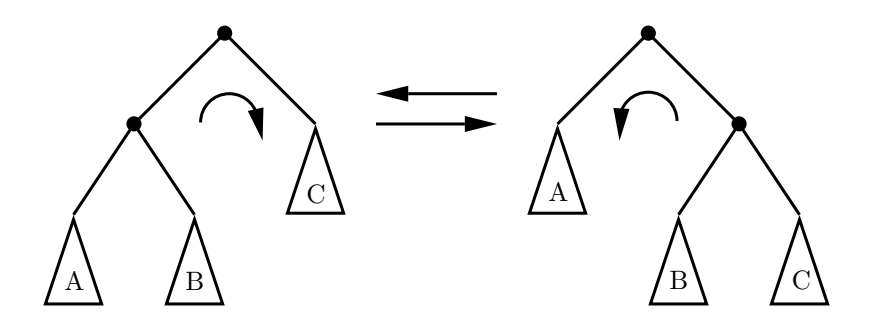

### Rotações

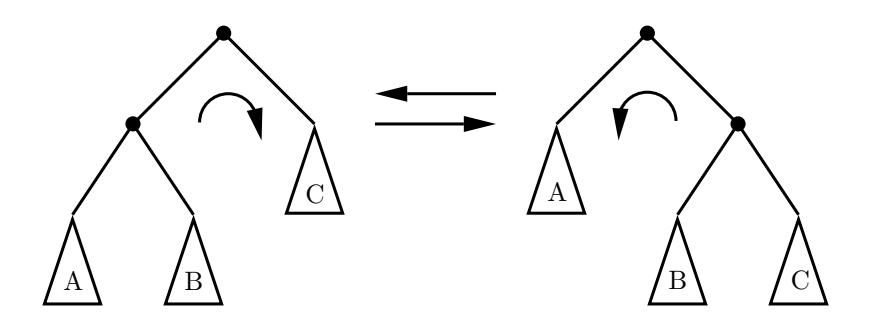

Observe que a ordem se mantem:

se era ABB, então continua ABB.

 $\left\{ \begin{array}{ccc} 1 & 0 & 0 \\ 0 & 1 & 0 \end{array} \right.$ 

Þ

### Rotação para direita

- モニ (キト (ミト (キ) ミー

Recebe uma árvore r com  $r \neq$  NULL e  $r$ ->esq  $\neq$  NULL.

```
Arvore rotacaoDir(Arvore r) {
  No *q = r->esq;
  r->esq = q->dir;
  q->dir = r;
  return q;
}
```
### Rotação para direita

Recebe uma árvore r com  $r \neq$  NULL e  $r$ ->esq  $\neq$  NULL.

```
Arvore rotacaoDir(Arvore r) {
  No *q = r->esq;
  r->esq = q->dir;
  q->dir = r;
  return q;
}
```
Consumo de tempo: constante, ou seja, O(1). Escreva o rotacaoEsq.

◆ ロ ▶ → *団* ▶ → 호 ▶ → 호 ▶ │ 호 │ →

イロト イ部 トイ君 トイ君 トッ 君の

Uma **treap** (= tree + heap) é uma árvore de busca binária aleatorizada, onde cada nó tem um campo extra chamado prior  $(=$  priority).

Uma **treap** (= tree + heap) é uma árvore de busca binária aleatorizada, onde cada nó tem um campo extra chamado prior  $(=$  priority).

A treap, como a árvore de busca binária, guarda um conjunto de objetos (itens), cada um dotado de uma chave  $(= \text{key})$  e de um valor  $(= \text{value})$ .

◆ ロ ▶ → *団* ▶ → 호 ▶ → 호 ▶ │ 호 │ →

Uma **treap** (= tree + heap) é uma árvore de busca binária aleatorizada, onde cada nó tem um campo extra chamado prior  $(=$  priority).

A treap, como a árvore de busca binária, guarda um conjunto de objetos (itens), cada um dotado de uma chave  $(= \text{key})$  e de um valor  $(= \text{value})$ .

As chaves podem ser números inteiros ou strings ou outro tipo de dados.

Uma **treap** (= tree + heap) é uma árvore de busca binária aleatorizada, onde cada nó tem um campo extra chamado prior  $(=$  priority).

A treap, como a árvore de busca binária, guarda um conjunto de objetos (itens), cada um dotado de uma chave  $(= \text{key})$  e de um valor  $(= \text{value})$ .

As chaves podem ser números inteiros ou strings ou outro tipo de dados.

As prioridades satisfazem a propriedade de um heap: **todo nós deve ter prioridade maior que a prioridade dos seus filhos.**

 $\sqrt{1 + \left(\frac{1}{2} + \left(\frac{1}{2} + \frac{1}{2}\right)\right)^2 + \left(\frac{1}{2} + \left(\frac{1}{2} + \frac{1}{2}\right)\right)^2}$ 

Como fica a busca?

Como fica a busca? Igual!

 $(1 + 4)$ 

Como fica a busca? Igual!

E remoção?

**イロト 4 御 ト 4 差 ト 4 差 ト 一差** …

Como fica a busca? Igual!

E remoção? Quase igual! Como fica a prioridade do nó que substituiu a raiz?

Como fica a busca? Igual!

E remoção? Quase igual!

Como fica a prioridade do nó que substituiu a raiz?

Faça rotações para restaurar as condições de heap.

◆ ロ ▶ → *団* ▶ → 호 ▶ → 호 ▶ │ 호 │ →

Como fica a busca? Igual!

E remoção? Quase igual!

Como fica a prioridade do nó que substituiu a raiz?

Faça rotações para restaurar as condições de heap.

Consumo de tempo:

O consumo de tempo de busca e remove numa treap é, no pior caso, proporcional à sua altura.

#### Altura de uma treap

O consumo de tempo de busca e remove numa treap é, no pior caso, proporcional à sua altura.

イロト イ部 トイ ヨト イヨト

### Qual é a altura de uma treap?

### Altura de uma treap

O consumo de tempo de busca e remove numa treap é, no pior caso, proporcional à sua altura.

**K ロ ト K 何 ト K ヨ ト K ヨ ト** 

### Qual é a altura de uma treap?

Depende das prioridades aleatórias...

### Altura de uma treap

O consumo de tempo de busca e remove numa treap é, no pior caso, proporcional à sua altura.

**K ロ ト K 何 ト K ヨ ト K ヨ ト** 

### Qual é a altura de uma treap?

Depende das prioridades aleatórias...

É uma variável aleatória!

Insere-se o novo nó exatamente como antes.

.<br>K ロ ▶ K @ ▶ K 경 ▶ K 경 ▶ X 경 ... )

Insere-se o novo nó exatamente como antes.

Atribui-se uma prioridade escolhida aleatoriamente de maneira uniforme de um conjunto grande.

.<br>K ロ ▶ K @ ▶ K 경 ▶ K 경 ▶ X 경 ... )

Insere-se o novo nó exatamente como antes.

Atribui-se uma prioridade escolhida aleatoriamente de maneira uniforme de um conjunto grande.

Por meio de rotações, se simula um sobe heap caso necessário.

Insere-se o novo nó exatamente como antes.

Atribui-se uma prioridade escolhida aleatoriamente de maneira uniforme de um conjunto grande.

Por meio de rotações, se simula um sobe heap caso necessário.

Ou seja, enquanto o nó tem prioridade maior que o seu pai, executa-se uma rotação apropriada para que ele fique acima do pai.

.<br>K ロ ▶ K @ ▶ K 경 ▶ K 경 ▶ X 경 ... )

Implementação com apontador pai.

```
typedef struct celula Celula;
struct celula {
  int conteudo; \frac{1}{2} /* tipo devia ser Item \frac{1}{2}/
  int chave, \frac{1}{2} /* tipo devia ser Chave */
  int prior, \lhd \lhd \lhdCelula *pai;
  Celula *esq;
  Celula *dir;
\};
typedef Celula No;
typedef No *Treap;
```
.<br>K ロ ▶ K @ ▶ K 경 ▶ K 경 ▶ X 경 ... )

◆ ロ ▶ → *団* ▶ → 호 ▶ → 호 ▶ │ 호 │ →

Recebe uma treap r e um nó novo. Insere o nó no lugar correto da treap, executa um sobe heap e retorna o endereço da nova treap.

Recebe uma treap r e um nó novo. Insere o nó no lugar correto da treap, executa um sobe heap e retorna o endereco da nova treap.

No \*new(int chave, int conteudo, No \*esq, No \*dir) { No \*novo = mallocSafe(sizeof \*novo); novo->chave = chave; novo->conteudo = conteudo; novo->prior = random();  $\lhd \lhd \lhd$  $novo->pai = NULL;$  $novo$ ->esq = esq;  $novo$ ->dir = dir; return novo; }

◆ ロ ▶ → *団* ▶ → 호 ▶ → 호 ▶ │ 호 │ →

#### Rotação com apontador pai

**イロト 4 御 ト 4 差 ト 4 差 ト 一差** …

Recebe treap r e nó q  $\neq$  NULL com q->pai  $\neq$  NULL.

### Rotação com apontador pai

Recebe treap r e nó q  $\neq$  NULL com q->pai  $\neq$  NULL.

Treap rotaciona(Treap r, No \*q) { No  $*p = q->pai;$  $q$ ->pai =  $p$ ->pai; if  $(q == p \rightarrow \text{esq})$  {  $\triangleright$  rotação p/direita  $p$ ->esq = q->dir; if  $(q-\lambda)$  is  $! = NULL$   $q-\lambda$  dir- $\lambda$ pai = p;  $q$ ->dir =  $p$ ;  $p$ ->pai = q; } else ✄ rotação p/esquerda *. . .* return r;

```
Treap insere(Treap r, No *novo) {
  No *f, *p; /* pai de f */
  if (r == NULL) return novo;
  f = r;
  while (f \mid = NULL) {
     p = f;
     if (f->chave > novo->chave)
       f = f->esq;
     else
       f = f - \lambda \text{dir}:
  }
```
 $(1 + 4)$  and  $(1 + 4)$  and  $(1 + 4)$  and  $(1 + 4)$ 

```
/* novo será uma folha, filho de p */novo-pai = p;
if (p->chave > novo->chave)
  p->esq = novo;
else
  p->dir = novo;
                  /* ajusta a árvore pelas prioridades */
q = novo - pai;
while (q != NULL \& q->prior < novo->prior) {
  r = rotaciona (r, novo);
  q = novo\rightarrowpai;
}
return r;
```
 $(1 + 4)$  and  $(1 + 4)$  and  $(1 + 4)$  and  $(1 + 4)$ 

}

### Qual é a altura de uma treap?

Depende das prioridades aleatórias...

É uma variável aleatória!

Pode-se mostra que o valor esperado da altura de uma treap é O(lg *n*), onde *n* é o número de nós na treap.

.<br>K ロ ▶ K @ ▶ K 경 ▶ K 경 ▶ X 경 ... )

### Qual é a altura de uma treap?

Depende das prioridades aleatórias...

É uma variável aleatória!

Pode-se mostra que o valor esperado da altura de uma treap é O(lg *n*), onde *n* é o número de nós na treap.

Consumo de tempo:

O consumo de tempo esperado de busca, insere e remove numa treap é O(lg *n*).

◆ ロン → 個 ン → ミン → ミン → ミ